https://www.100test.com/kao\_ti2020/645/2021\_2022\_Linux\_E6\_93 \_8D\_E4\_BD\_c103\_645366.htm Linux操作系统作为开源的操作

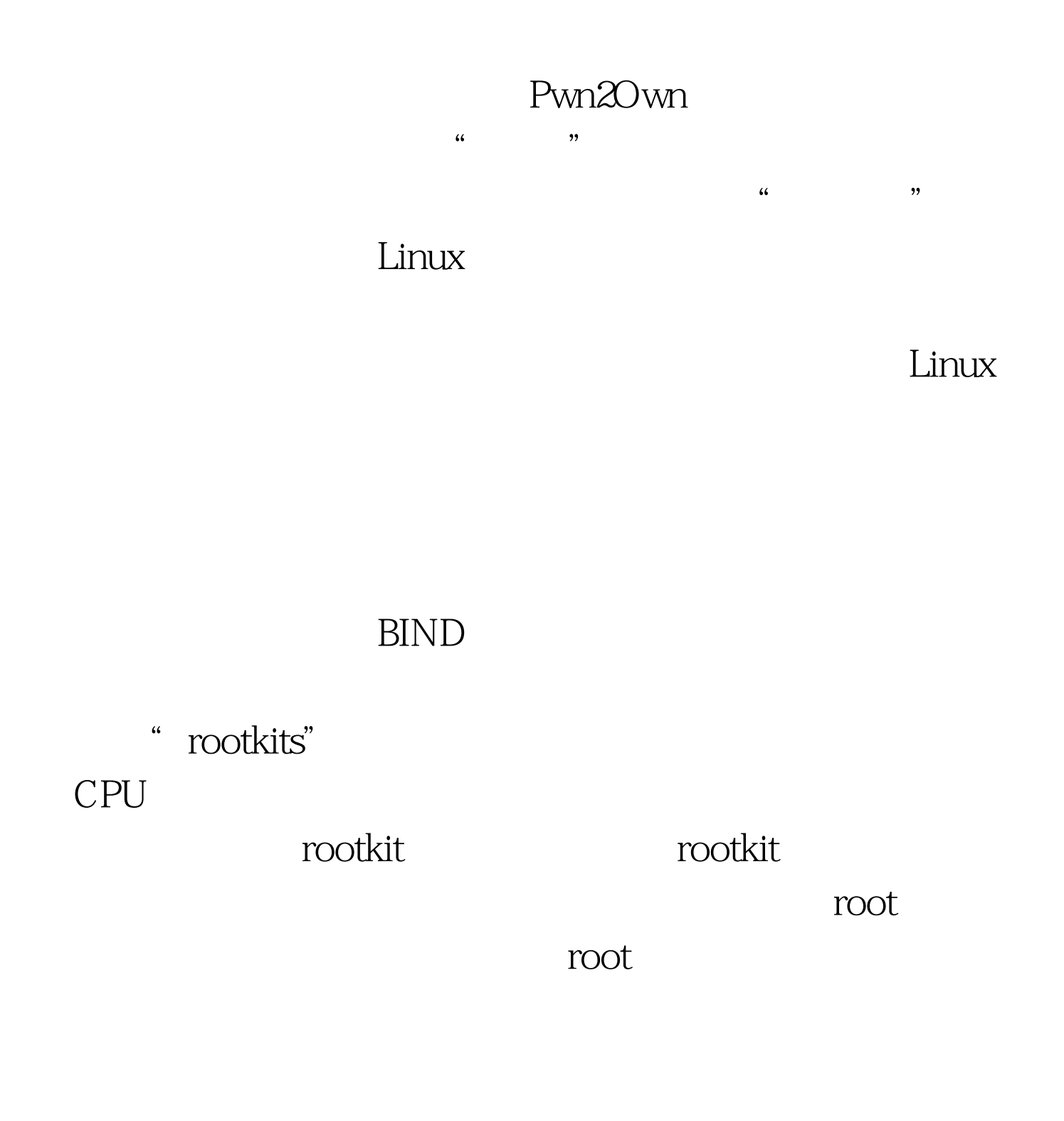

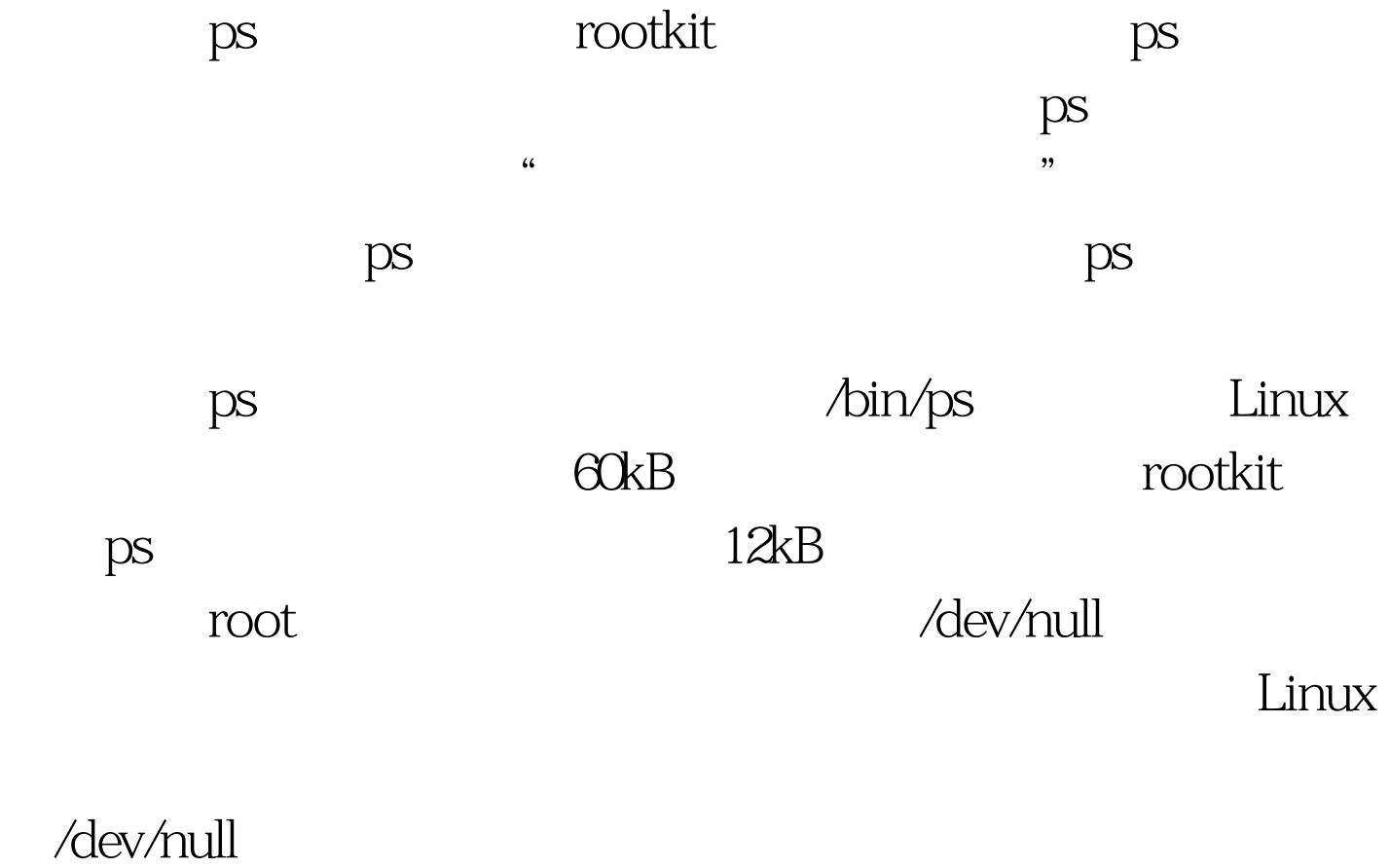

shell history

history

 $\sim$ /.bash\_history ls-l~/.bash\_history

-rw------- 1 jd jd 13829 Oct 10 17 06 /home/jd/.bash\_history lrwxrwxrwx 1 jd jd 9 Oct 1019 40/home/jd/.bash\_history - 100Test www.100test.com